Duration: 3 days

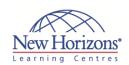

# 10748 - Deploying System Center 2012 **Configuration Manager**

### **Overview:**

This course describes how to plan and deploy a System Center 2012 Configuration Manager hierarchy, including the central administration site, one or more primary sites and secondary sites, and all associated site systems. This course also covers migration from System Center Configuration Manager 2007.

# **Target Audience:**

This course is intended for:

- Systems Engineers who need to plan a Microsoft System Center 2012 Configuration Manager deployment. They have three to five years of experience in medium to large enterprise organisations supporting multiple desktop and server computers that run Microsoft Windows.
- Configuration Manager Administrators responsible for designing and deploying one or more System Center 2012 Configuration
  Manager sites and all supporting systems. They have three to five years of experience in medium to large enterprise organisations supporting multiple desktop and server computers that run Microsoft Windows Server.

### **Pre-requisites:**

Students who attend this training can meet the prerequisites by obtaining equivalent knowledge and skills, or by attending the following courses:

- Course 6419 Configuring, Managing and Maintaining Windows Server 2008-based
- Course 6420: Fundamentals of Windows
- Server 2008 Course 10747: System Center 2012 **Configuration Manager**
- Course 6451B: Planning, Deploying and Managing Microsoft System Center Configuration Manager 2007, plus six months of hands-on experience with Configuration Manager

### **Module 1: Overview of System Center 2012 Configuration** Manager

#### Lessons

- Introduction to System Center 2012 Configuration Manager
- Overview of the Configuration Manager
- 2012 Server Infrastructure
  Configuration Manager 2012
  Deployment Scenarios
  Overview of the Configuration Manager
  2012 Client

### Module 2: Planning and **Deploying a Single-Site Environment**

#### Lessons

- Planning a System Center 2012 Configuration Manager Stand-Alone Deployment
- Preparing to Deploy a Configuration Manager 2012 Site Installing a Configuration Manager 2012 Site Server
- Performing Post-Setup Configuration Tasks
- Tools for Monitoring and Troubleshooting a Configuration
- Manager 2012 Installation Managing Internet-Based Clients

#### Lab : Installing a Configuration Manager 2012 Primary Site

- Configuring the Prerequisites for Configuration Manager 2012 Deplovment
- Extending the Active Directory Schema
- Installing a Configuration Manager 2012 Stand-Alone Primary Site

### Lab: Performing Post-Setup **Configuration Tasks**

- Validating the Installation of the Primary Site
- Performing the Initial Configuration of the Primary Site

### **Module 3: Planning and Configuring Role-Based** Administration

#### Lessons

- Overview of Role-Based Administration Identifying IT Roles in Your
- Organisation
- Configuring Role-Based Administration

#### Lab: Planning and Configuring Role-**Based Administration**

- Reviewing Built-in Security Roles and Scopes
- Creating Custom Security Roles and
- Testing the Permissions of the New

# **Module 4: Planning and Deploying a Multiple-Site** Hierarchy

#### Lessons

- Planning a Configuration Manager 2012 Hierarchy Deploying a Configuration Manager 2012 Site Overview of the Central Administration
- Overview of Primary Sites Overview of Secondary Sites

#### Lab: Installing the Central **Administration Site**

- Extending the Active Directory Schema
- Installing a Central Administration Site
- Validating the Installation

#### Lab: Installing a Primary Site in an **Existing Hierarchy**

- Installing a Primary Site in an Existing Hierarchy
- Validating the Installation
- Automating the Installation of a Primary Site

### Lab: Installing a Secondary Site

- Configuring Prerequisites Installing a Secondary Site from a Primary Site
- Validating the Installation

### **Module 5: Data Replication** and Content Management

### Lessons

- Introduction to Data Types and Replication
- Monitoring and Troubleshooting Data Replication
- Planning for Content Management Configuring and Monitoring Content Management

#### Lab: Monitoring and **Troubleshooting Data Replication**

- Monitoring Replication
  Troubleshooting Replication

#### **Lab: Configuring Content** Management

- Create a Distribution Point and a Distribution Point Group
- Distribute and monitor content
- Perform content prestaging

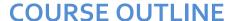

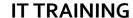

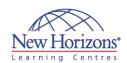

### **At Course Completion:**

After completing this course, students will be able to:

- Plan and deploy a single
- primary site Plan and configure
- administrative roles Plan and deploy a multiple-site hierarchy including the central administration site. primary sites, and secondary sites
- Describe replication and data types, and monitor the replication of data throughout the hierarchy
- Use various methods to plan and deploy Configuration Manager 2012 clients Perform maintenance
- tasks and monitor site systems
- Perform migration of objects from Configuration Manager 2007 to Configuration Manager 2012

CODE: 0-0-MSM10748-ILT

### **Module 6: Planning and Completing System Center** 2012 Configuration Manager **Client Deployment**

#### Lessons

- Introduction to Discovery MethodsIntroduction to Configuration Manager 2012 Client Deployment
- Deploying Configuration Manager 2012
- Managing Configuration Manager 2012 Clients
- Monitoring Configuration Manager 2012 Client Health

### Lab: Planning and Completing System Center 2012 Configuration Manager Client Deployment

- Configuring Active Directory Discovery
- Methods
  Using Client Push to Install
- Configuration Manager 2012 Clients Verifying Configuration Manager 2012 Client Installation

### Module 7: Maintaining and **Monitoring System Center** 2012 Configuration Manager

#### Lessons

- Overview of Configuration Manager
- 2012 Site Maintenance Performing Backup and Recovery of Configuration Manager 2012
- Monitoring Configuration Manager 2012 Site Systems

# Lab: Maintaining and Monitoring System Center 2012 Configuration

- Configuring the Site Backup Task Recovering the Site from a Backup Monitoring Configuration Manager

# **Module 8: Migrating from System Center Configuration** Manager 2007 to System **Center 2012 Configuration** Manager

#### Lessons

- Overview of the Migration Process
- Preparing Configuration Manager 2007
   Sites for Migration
   Configuring Migration Settings
   Migrating Objects

### Lab: Migrating from System Center Configuration Manager 2007 to System Center 2012 Configuration Manager

- Configuring the Source Hierarchy Creating a Migration Job and Performing Migration